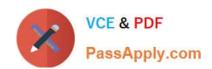

## C\_HANASUP\_1Q&As

SAP Certified Support Associate - SAP HANA 1.0

# Pass SAP C\_HANASUP\_1 Exam with 100% Guarantee

Free Download Real Questions & Answers PDF and VCE file from:

https://www.passapply.com/c\_hanasup\_1.html

100% Passing Guarantee 100% Money Back Assurance

Following Questions and Answers are all new published by SAP Official Exam Center

- Instant Download After Purchase
- 100% Money Back Guarantee
- 365 Days Free Update
- 800,000+ Satisfied Customers

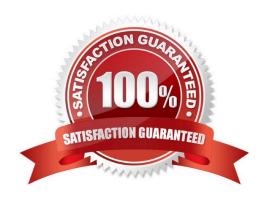

#### **QUESTION 1**

How do you display the available disk space (in %) for data from the Volumes tab of the SAP HANA editor?

A. 1. Locate the Details for Data Storage section

Navigate to the File subtab

3.

2.

In the Type column, identify the row with the value "DATA"

4.

Subtract the Used/Total Size (%) value from 100

B. 1. In the Show dropdown list; select Storage

2.

In the Type column/identify the row with the value "DATA"

3.

Retrieve the Available Disk Size (%) value.

C. 1. In the Show dropdown list, select Service

2.

Select the row with the master index server

3.

Retrieve the Available Disk Size (%) value.

D. 1. Locate the Details for Data Storage section

2.

Navigate to the Data Volume Superblock Statistics subtab

3.

In the Used Superbolcks column, identify the row with the largest value

4.

Subtract the Used/Total Superblocks (%) value from 100

Correct Answer: A

### https://www.passapply.com/c\_hanasup\_1.html 2024 Latest passapply C\_HANASUP\_1 PDF and VCE dumps Download

#### **QUESTION 2**

| Which of the following can v | you determine using the Backu | p catalog report? | (Choose two) |
|------------------------------|-------------------------------|-------------------|--------------|
|                              |                               |                   |              |

- A. The path for the backup files
- B. Whether a recovery is possible
- C. Which backup files are obsolete
- D. When to execute the net backup

Correct Answer: BC

#### **QUESTION 3**

In a scaled-out, high-availability environment for an SAP HANA database, how can you monitor the status of the hosts in the cluster? (Choose three)

A. 1. In the SAP HANA studio, right-click to add a new system.

2.

Create an entry for each of the hosts in this environment.

3.

Log into each of the hosts.

- B. 1. In the SAP HANA studio, create an entry for a standby host.
- 2. Verify that all SAP HANA database processes are running.
- C. 1. Log into the Linux operating system of the SAP HANA appliance.
- 2. Run command ifconfig.
- D. 1. In the SAP HANA studio, navigate to the Landscape tab.

2.

Select the Services subtab.

3.

Check the Detail column.

E. 1. Log into the Linux operating system of the SAP HANA appliance.

2.

Launch the SAP HDB Admin console.

3.

#### https://www.passapply.com/c\_hanasup\_1.html 2024 Latest passapply C\_HANASUP\_1 PDF and VCE dumps Download

Navigate to the Management Console tab.

4.

Verify that all SAP HANA database processes are running.

Correct Answer: ADE

#### **QUESTION 4**

How can you resolve a Disk Full event?

A. 1. Add additional memory.

2.

Mark the event as handled in the Alerts tab of the Administration editor

3.

Resume the SAP HANA database.

B. 1. Add additional storage space.

2.

Mark the event as handled in the Overview tab of the Administration editor.

3.

Resume the SAP HANA database.

C. 1. Mark the event as handled in the Overview tab of the Administration editor.

2.

Add additional memory.

3.

Resume the SAP HANA database.

D. 1. Stop the SAP HANA database.

2.

Mark the event as handled in the Overview tab of the Administration editor.

3.

Restart the SAP HANA database.

Correct Answer: B

#### https://www.passapply.com/c\_hanasup\_1.html 2024 Latest passapply C\_HANASUP\_1 PDF and VCE dumps Download

#### **QUESTION 5**

For what purpose do you visualize a query plan?

- A. To update SAP HANA database statistics
- B. To analyze query results
- C. To investigate which engines are executing an SQL query
- D. To generate a new execution plan on SQL queries

Correct Answer: C

**Dumps** 

C HANASUP 1 PDF C HANASUP 1 Practice **Test** 

C HANASUP 1 Study Guide